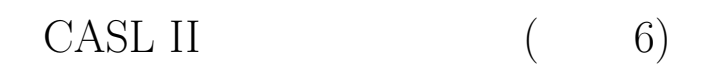

山本昌志<sup>∗</sup>

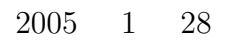

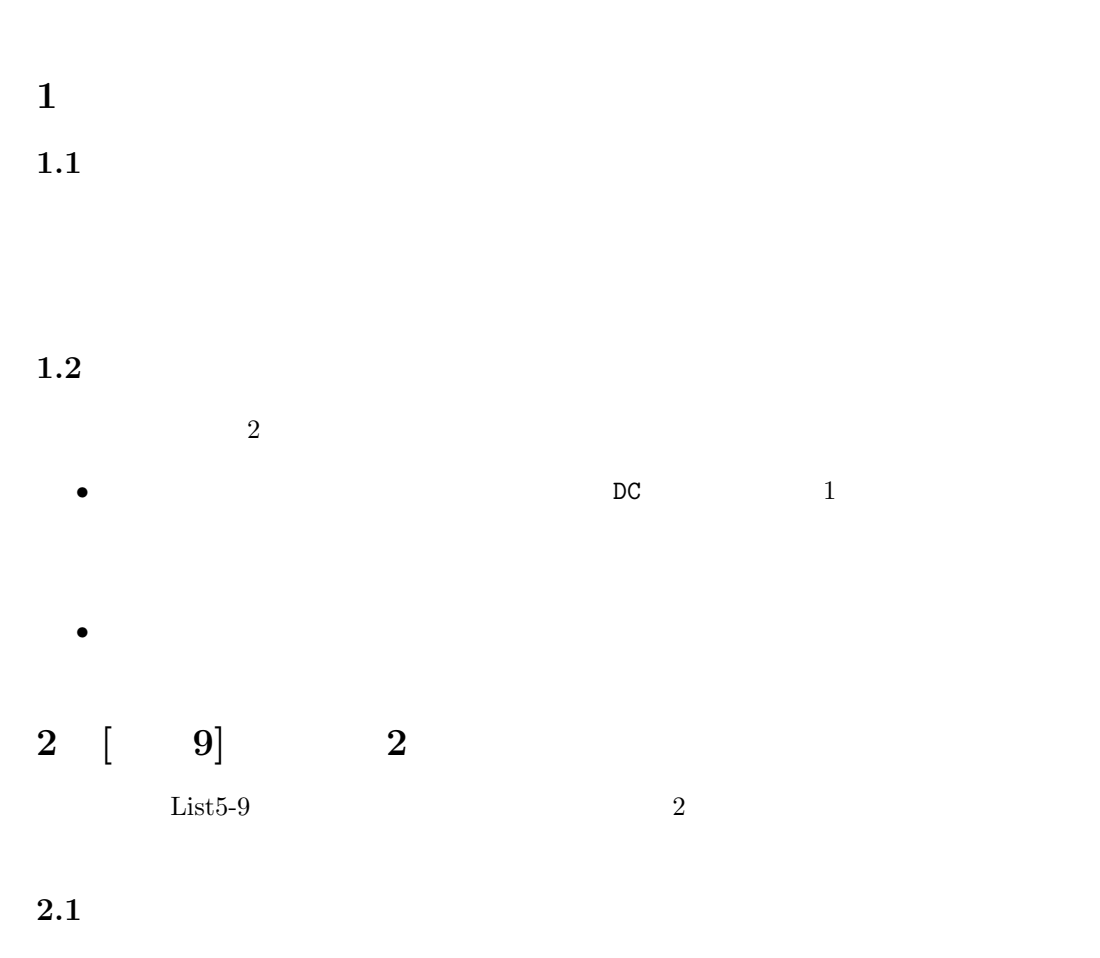

 $6(p.97)$   $8(p.101)$ 

<sup>∗</sup>独立行政法人 秋田工業高等専門学校 電気工学科

1

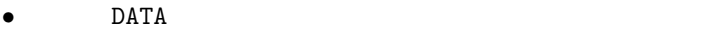

- $DS$  DS  $LAST-1$
- PATA LAST-1 SUM

DATA DC 1,5,6,8,9 LAST DS  $0$  ;  $+1$ 

DATA LAST-1

## $2.2$

 $\overline{1}$  $\overline{\mathbf{3}}$  3  $\overline{\mathbf{5}}$  3  $\overline{\mathbf{6}}$ 

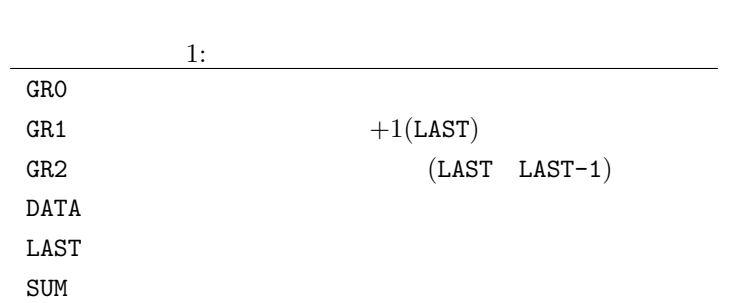

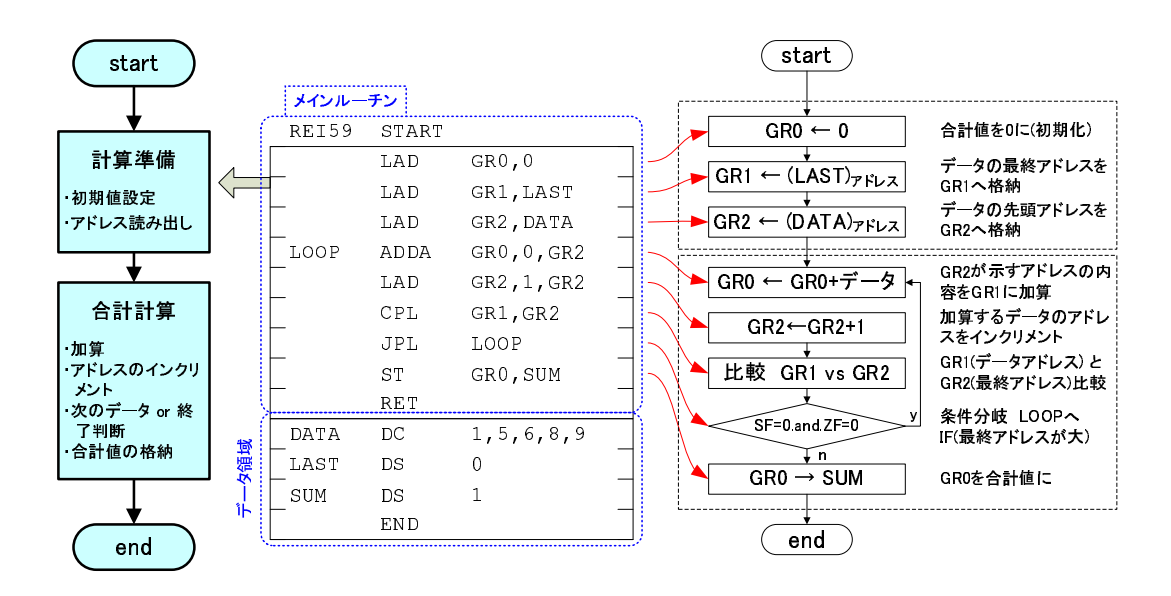

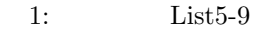

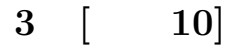

 $List 5-10$ 

## $3.1$

 $\left($  $5$ ) **OUT**  $\, {\bf A}$  $\bullet$  $\,6\,$  $\overline{a}$  $\big)$  $\mathbf{1}$  $2\quad 6$  $\overline{0}$  $\mathtt A$  $\overline{5}$  $\,1\,$  $5\phantom{.00}$  $-32768$  32767  $\overline{6}$  $\boldsymbol{6}$ 

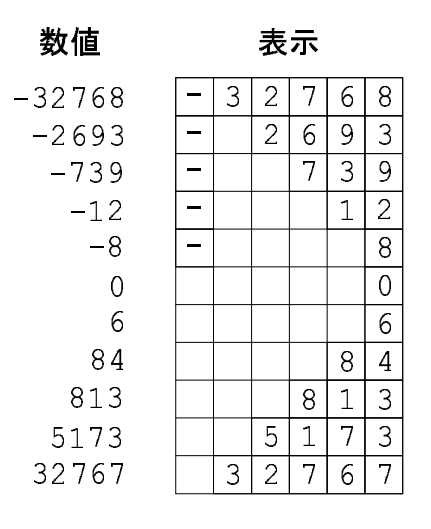

 $2:$  List $5-10$ 

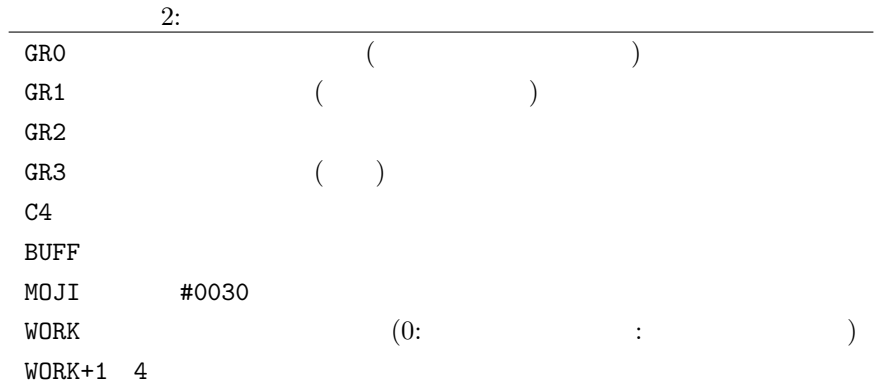

 $3:$   $DIV$  DIV  $\qquad QR0 \div GR2 \rightarrow GR3$ 

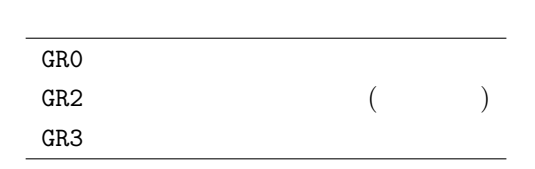

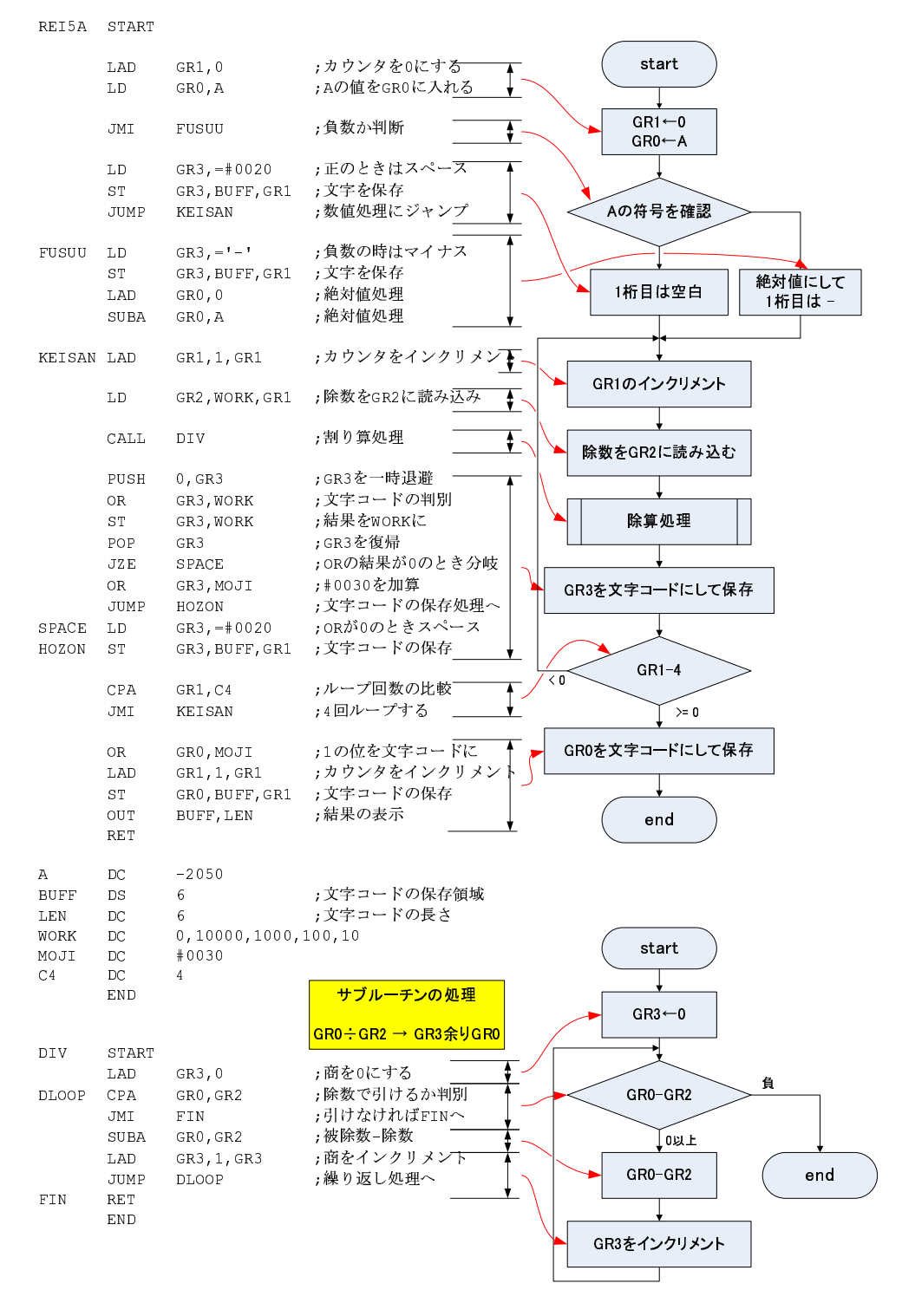

 $3:$ 

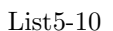